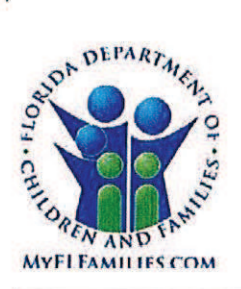

# **State of Florida Department of Children and Families**

**Ron DeSantis** Governor

**Shevaun L. Harris** Secretary

#### **MEMORANDUM**

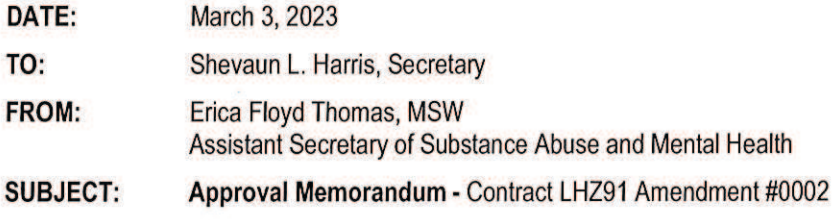

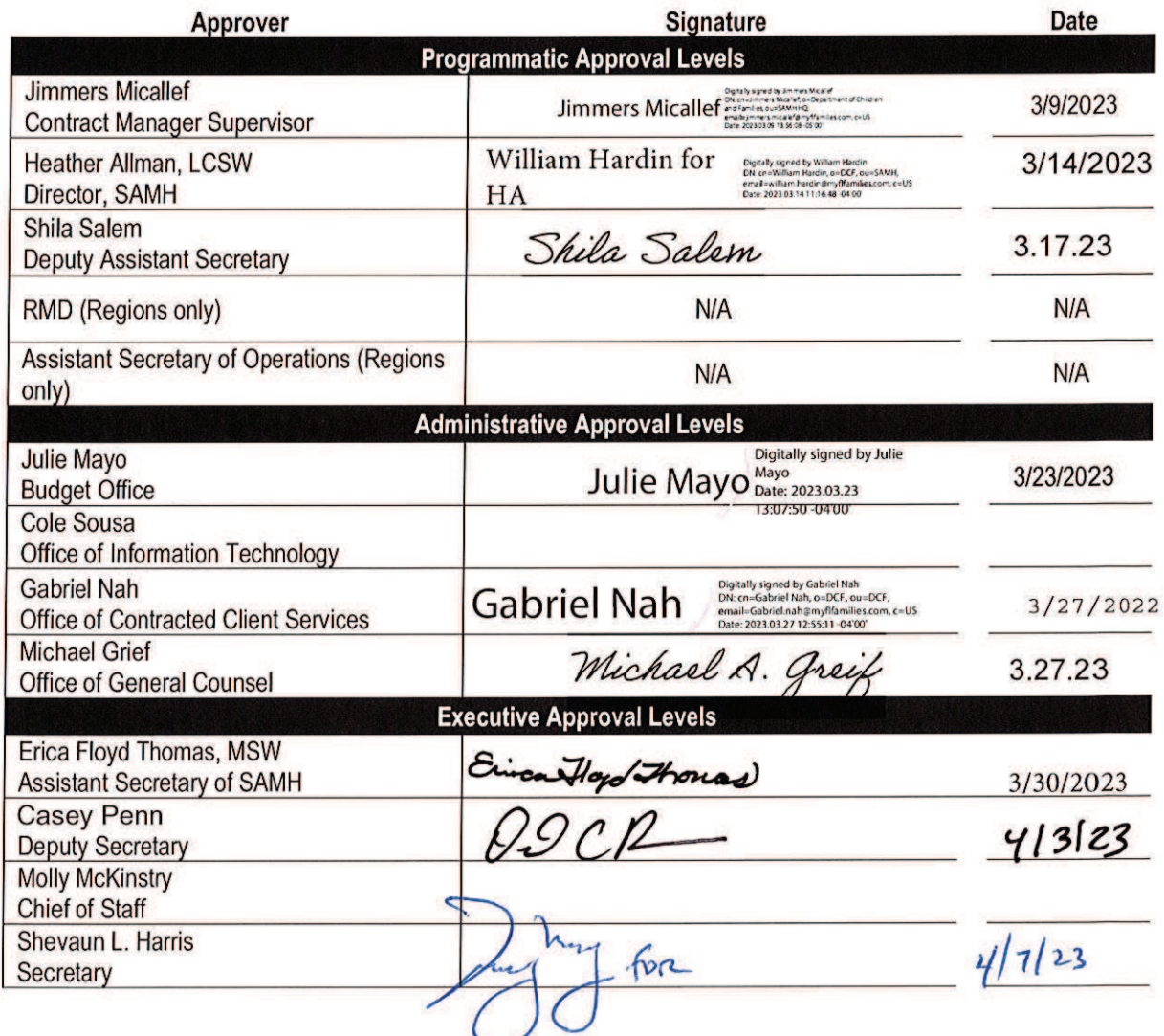

2415 North Monroe Street, Suite 400, Tallahassee, Florida 32303-4190

Contract LHZ91, Amendment #0002 Approval Memo Page 2 of 3

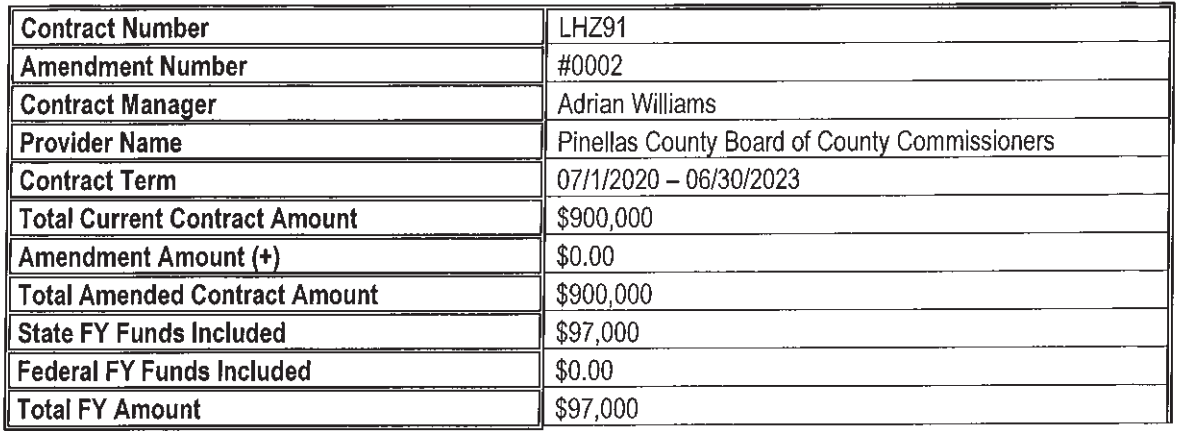

### **PURPOSE:**

This requests approval of a no-cost extension to Grant Agreement LHZ91, allowing Pinellas County to use currently encumbered Reinvestment Grant funding through September 30, 2023.

### **BACKGROUND:**

Grant Agreement LHZ91 with Pinellas County Board of County Commissioners (BOCC), is a Reinvestment Grant award The county expanded the Public Defender's existing diversion program for at-risk youth aged 17 - 21 with mental health, substance use or co-occurring disorders, who are in, or at risk of entering the juvenile justice and dependency systems.

This grant agreement was procured by a Request for Applications (RFA pursuant to s. 394.656, F.S. Reinvestment Grants are not eligible for renewals requiring additional funding but, subject to satisfactory performance, may be extended at no additional cost for a maximum of six months. This amendment provides a three-month no-cost extension to continue services through September 30, 2023.

Funding under this agreement is disbursed in quarterly fixed fee payments subject to quarterly, annual, and life-to-date expenditure reconciliation reporting. In its most recent filing from Program Year 3 - Quarter 2, the Grantee has documented that sufficient unexpended grant funds from previous payments remain to support this extension.

#### **KEY PROVISIONS:**

- This grant agreement is currently effective July 1, 2020, through June 30, 2023. This amendment extends the grant agreement ending date to 9/30/2023 and increases the program's service targets accordingly.
- The grant agreement is paid in guarterly fixed fee installments of \$100,000. However, the Grantee has confirmed that no further quarterly payments will be requested. Only \$3,000 may be requested to recoup financial consequences imposed if the measures are met at the end of the extension period. This amendment extends the time allowed for the Grantee to fully expend the payments already made to date through the new expiration date.
- A service unit is one quarter of bundled program services, as specified in Exhibit C and C1, provided to the minimum number of individuals specified in D-4.1. As of 12/31/2022, the Grantee has achieved the following outputs:

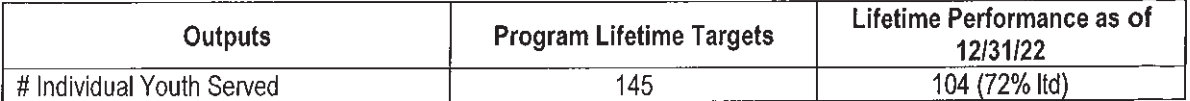

• Exhibit E includes performance measures addressing participant outcomes in arrest reduction, stable housing, employment, and reduction in mental health symptoms. As of 12/31/2022, the Grantee has achieved the following outcomes.

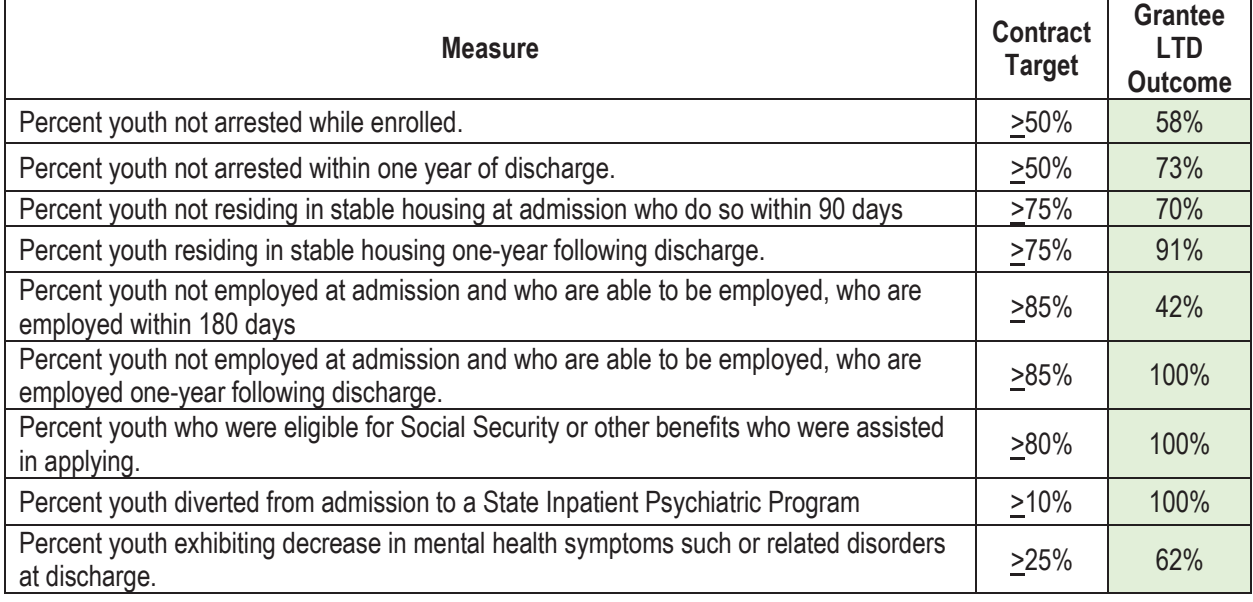

## **ACTION REQUESTED:**

Please review and approve Amendment #0002 for release to the provider for signature and complete the Conflict-of-Interest Questionnaire.

### **CONTACT INFORMATION:**

Contract Manager: Adrian Williams adrian.william1@myflfamilies.com / 850-717-4459

### **ATTACHMENTS:**

- LHZ91 #0002 Amendment Document  $\bullet$
- $\bullet$ CF1124 - Conflict of Interest Questionnaire
- LHZ91 #0002 Required Documents Package